#### **CENTRALE START-UP**

#### **Le Crédit d'Impôt Recherche appliqué aux logiciels : témoignage de ceux qui l'ont fait**

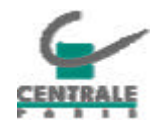

#### **ORDRE du JOUR 10/1/06**

- 1. Introduction
- 2. Témoignage de Dominique Le Roux (ECP 76)
- 3. Témoignage d'Antoine Mensch (ECP 88)
- 4. Témoignage de Ian Herlevsen
- 5. Cocktail

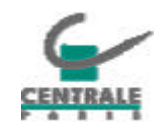

#### **INTENDANCE**

- **n** Feuille de présence
- Participation au cocktail : 5 Euros (liquide ou chèque à l'ordre de l'association des centraliens)
- n Fin de la réunion à 20h

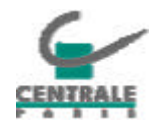

#### **Dépenses de R&D des entreprises (2003)**

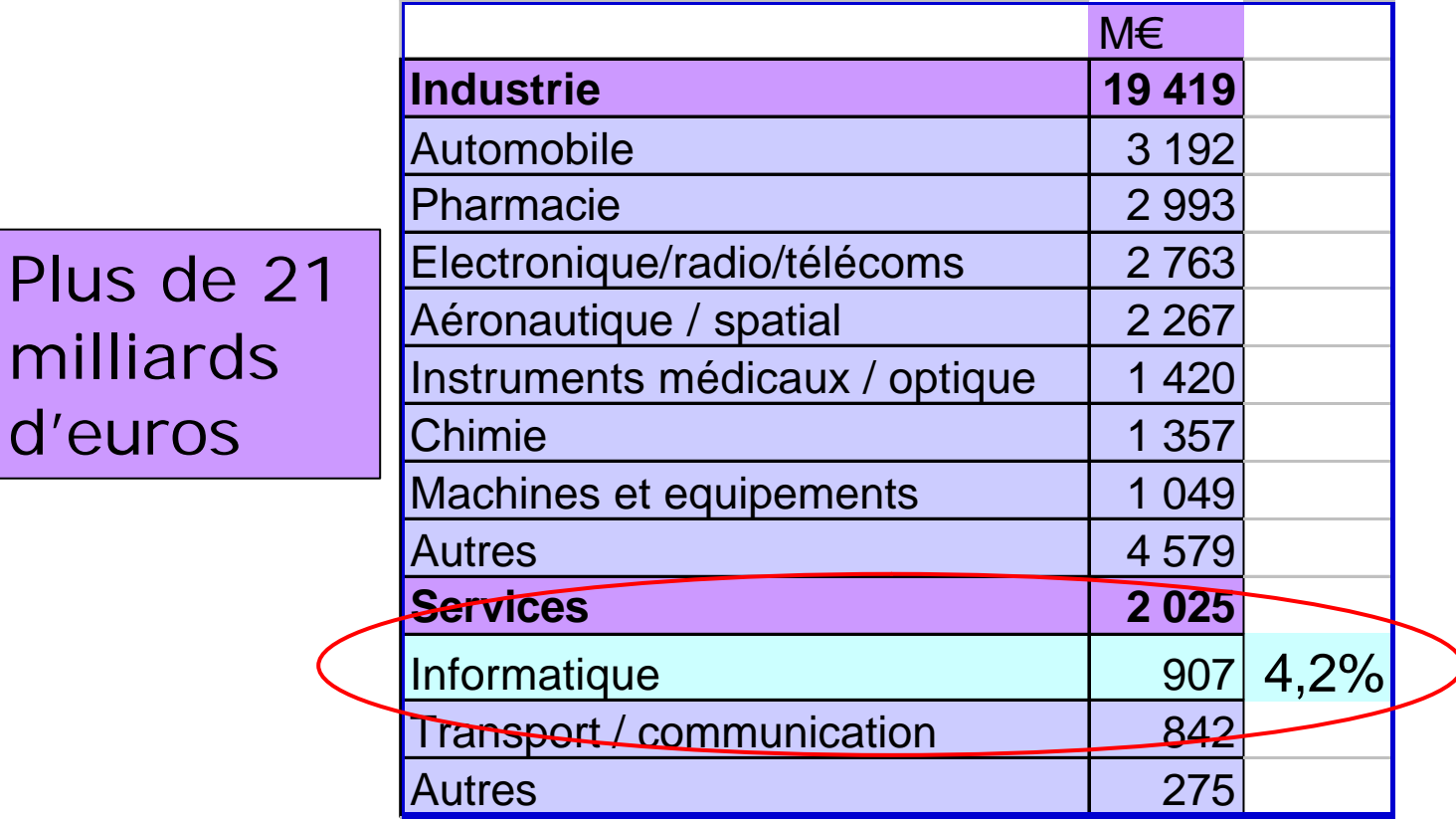

http://cisad.adc.education.fr/reperes/

mi

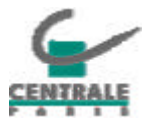

#### **R&D dans notre branche**

Valeurs moyennes par entreprise :

(1533 entreprises concernées)

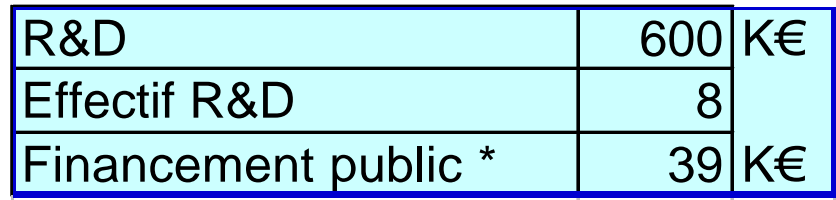

\* Crédit d'Impôt Recherche et autres

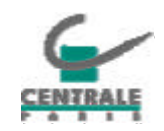

#### **Mécanisme du Crédit d'Impôt Recherche**

- 50% du coût de la Recherche
- Sous forme d'un crédit sur l'impôt (3 ans)
- n 'Restitution immédiate' si société nouvelle (année de création et les 2 suivantes)

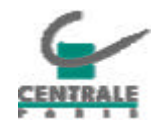

#### **Exemple : 2004**

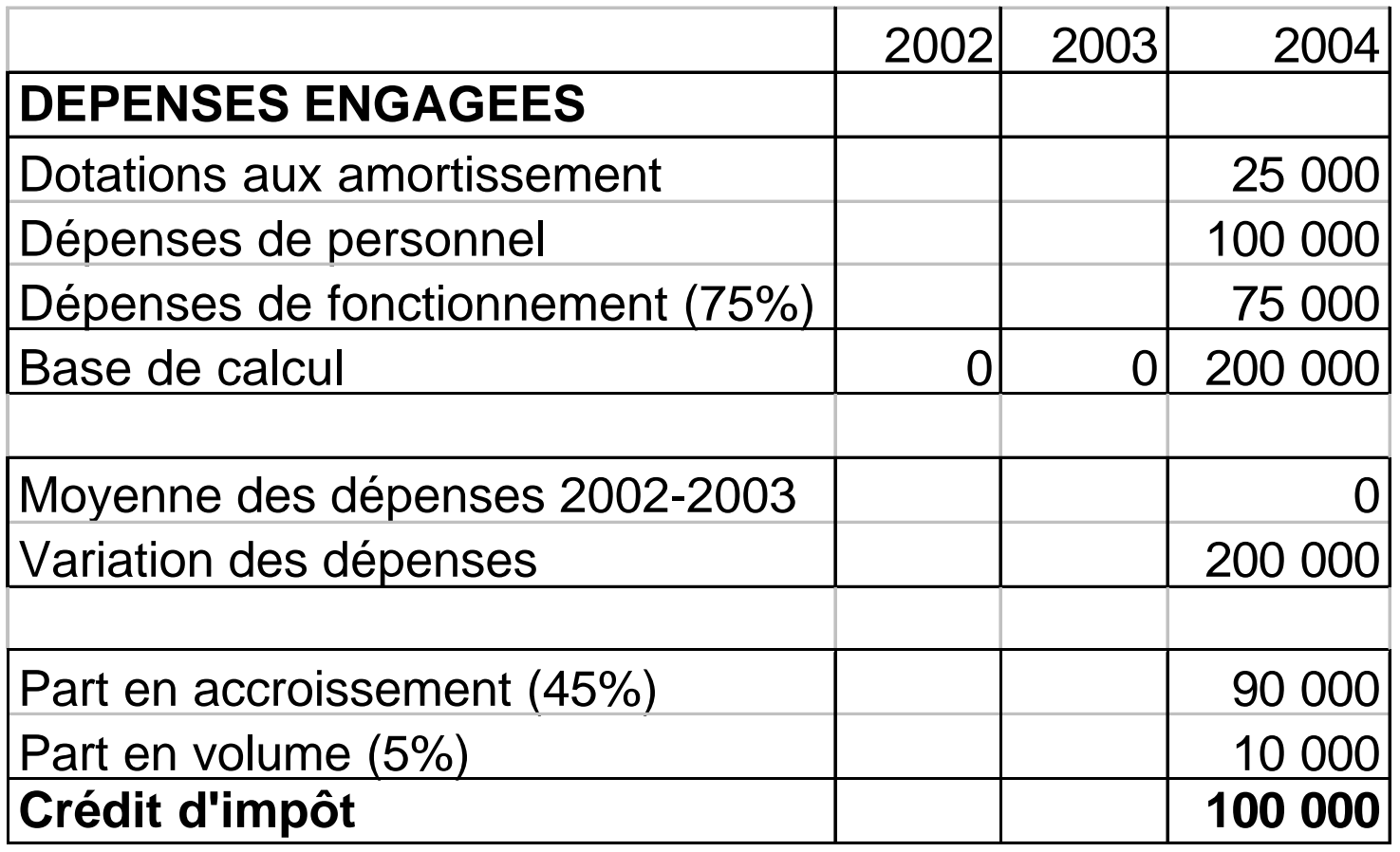

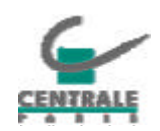

#### **En 2005 :**

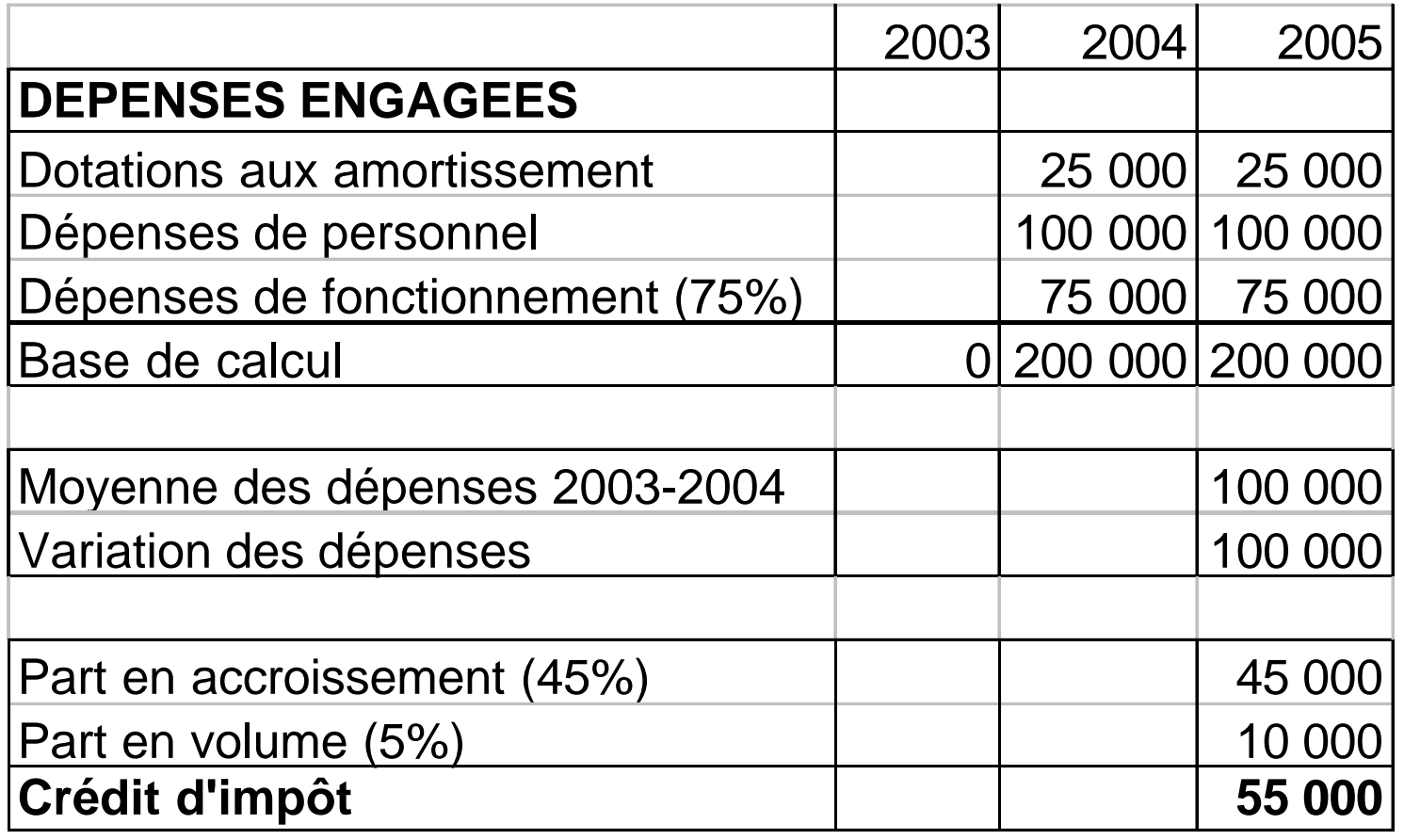

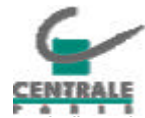

#### **En 2006 :**

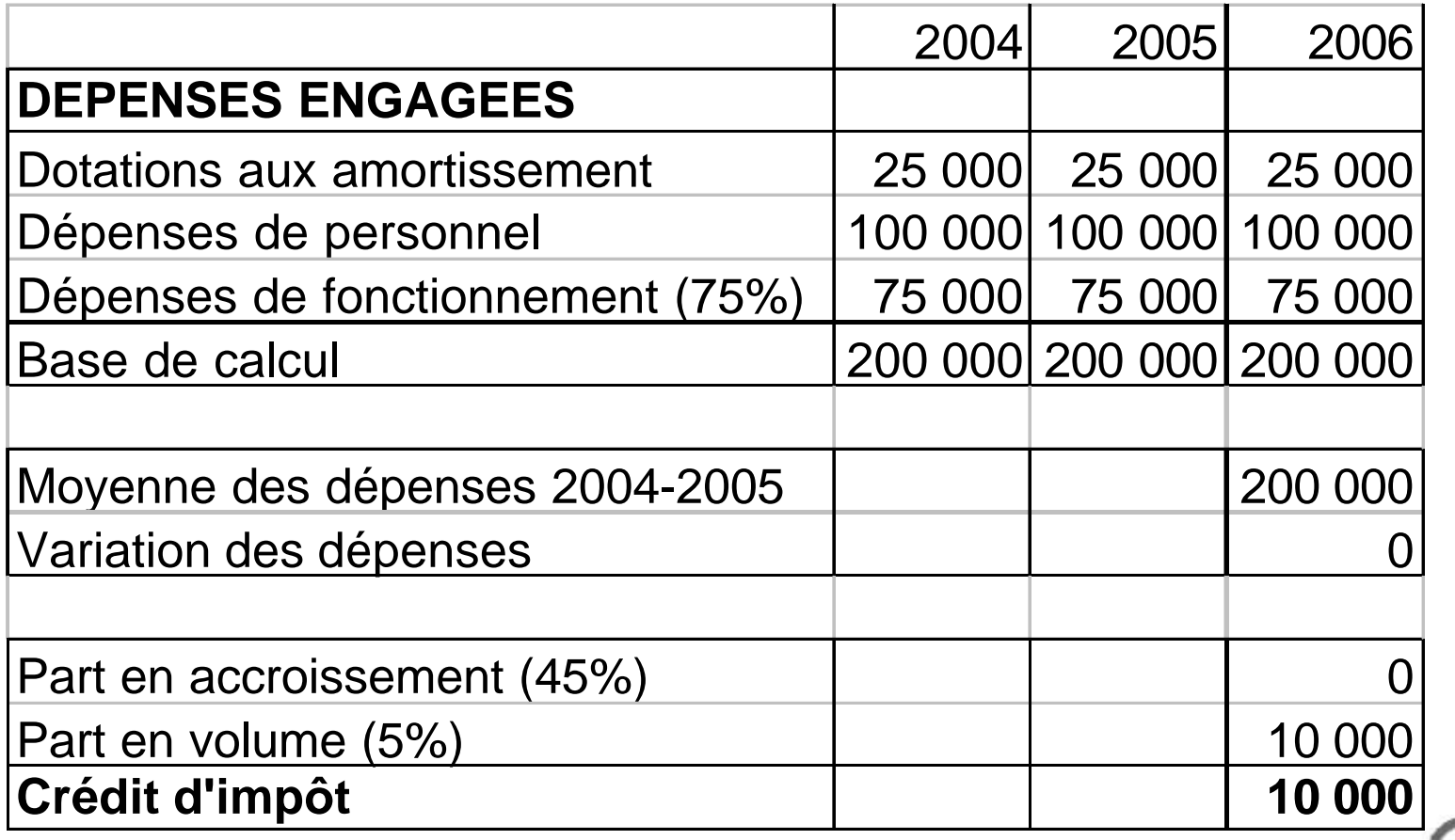

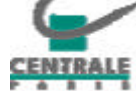

#### **Remplir la 2069 A**

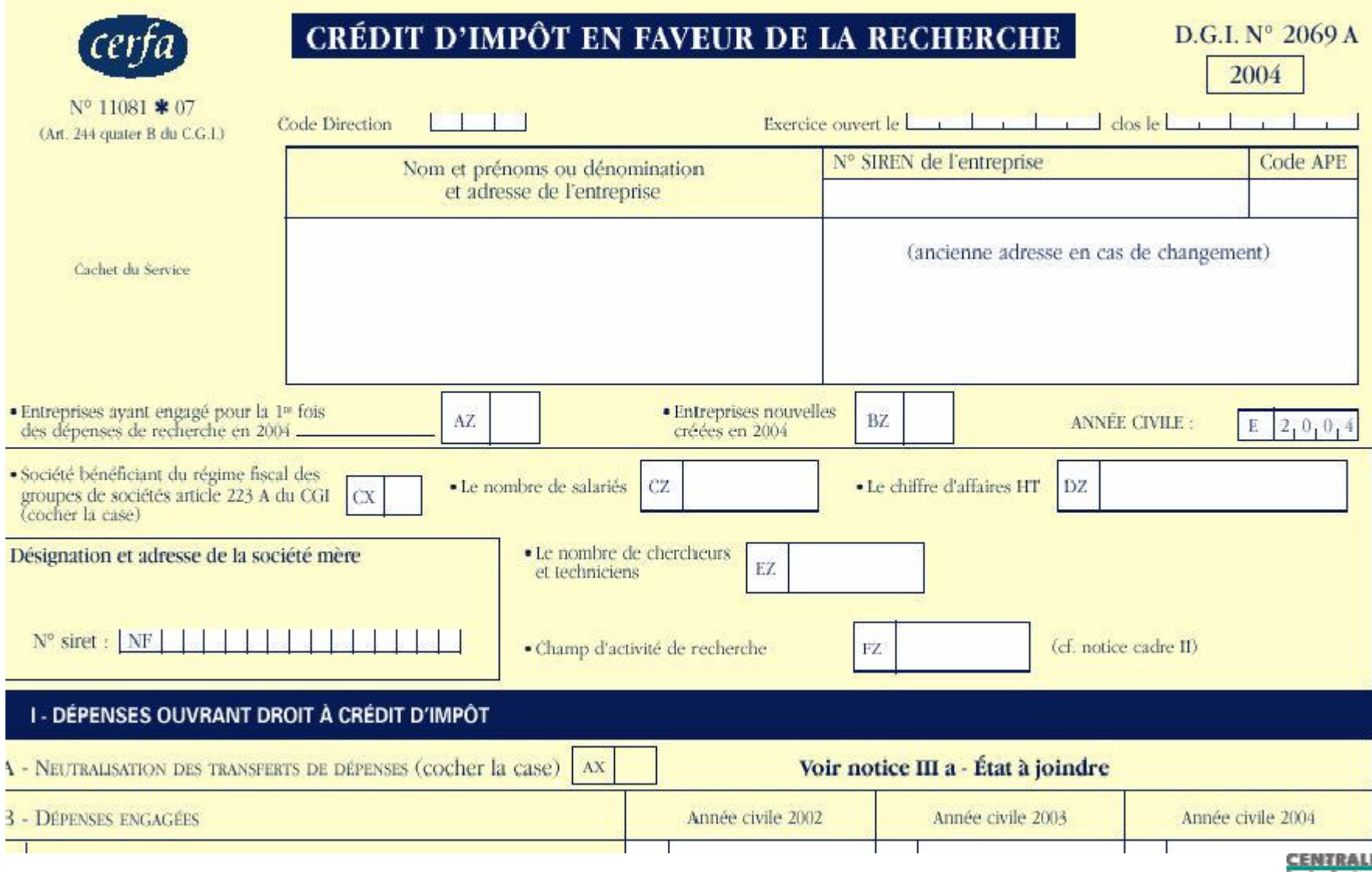

#### **Et surtout la case ND !**

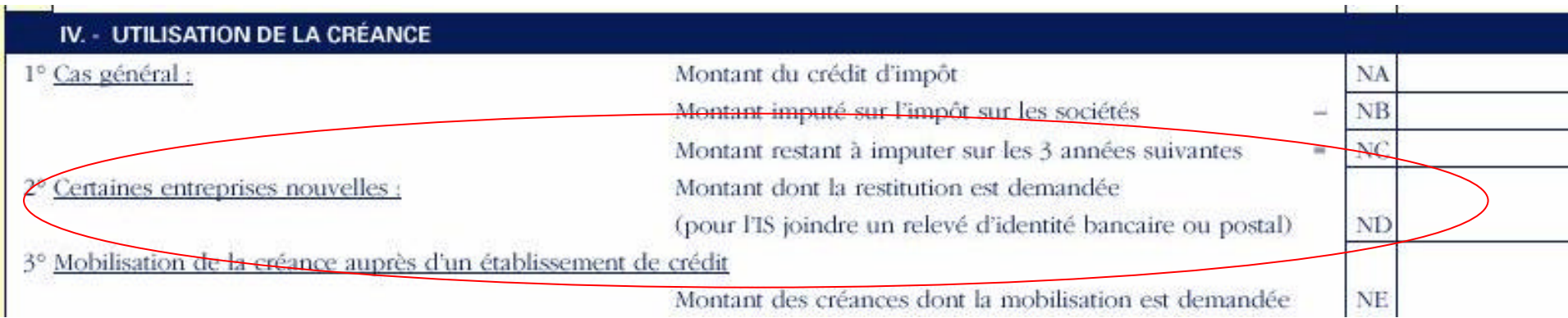

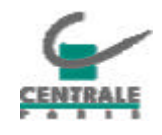

- **représenter un progrès** scientifique ou technologique.
- ce progrès entraîne un **écart appréciable par rapport à la pratique généralement répandue**
- les activités de recherche visent à **dissiper des incertitudes technologiques**
- il y a incertitude technologique lorsque **la solution n'est pas évidente pour une personne qui possède les connaissance et les techniques** utilisées dans le milieu informatique

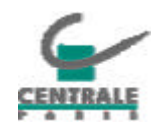

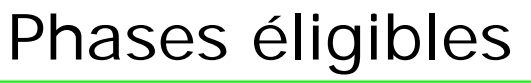

#### CONCEPTION :

- Étude préalable
- **n** Analyse fonctionnelle
- **n** Analyse organique

CREATION\* :

- **n** Programmation
- **n** Tests, pilotes et essais

#### Phases non éligibles

#### MISE A DISPOSITION :

- **n** Documentation
- **n** Formation
- **n** Suivi
- **n** Maintenance

\* Sous réserve que la phase de conception soit éligible

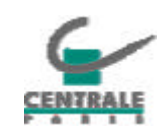

#### Exemples de projets éligibles

- n Outil de validation de protocoles de communication avec définition d'un langage de description de protocole et techniques de validation issues des travaux d'un laboratoire de recherche
- **n Logiciels de simulation numériques**
- n Générateur de systèmes experts pour l'interprétation d'images biomédicales

Source : article datant de 2001 sur http://www.fiscalonline.com/chron\_logiciel\_credit\_impot.htm

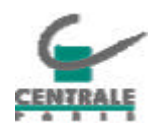

Exemples de projets non éligibles

- Conception d'un progiciel pour une catégorie particulière d'utilisateurs : comptabilité, gestion de trésorerie, stocks, personnel, commandes…
- **n Logiciel de messagerie sur un serveur télématique**
- **n** Logiciel de CAO 2D / 3D
- **nd Logiciel de base de données relationnelles**

Source : article datant de 2001 sur http://www.fiscalonline.com/chron\_logiciel\_credit\_impot.htm

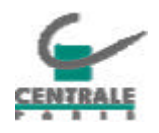

### **Témoignage de Dominique Le Roux**

- 1. Nature des projets
- 2. Historique
- 3. Les cabinets spécialisés
- 4. Quelques conseils

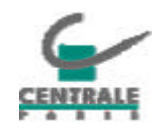

# **Les projets 2000/2004**

*OFC Connection* : outil de mapping relationnel objet permettant d'exprimer une vision métier de la base de données

*OFC-Publishing* : moteur d'instanciation de documents modèles indépendant de la source de données

*OFC-Reporting* : moteur de génération de feuilles de transformation XSLT/ XHTML vers PDF *OFC-Searching* : indexation textuelle d'objets java

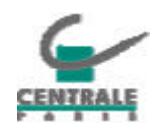

# **Verrous technologiques**

- Héritage multiple impossible en java, il faut utiliser un mécanisme de réflexion pour générer des classes sans contrainte d'un point de vue langage.
- Problème de performance du serveur d'applications lié à la relation thread/Jsp.
- Recherche plein texte sur des objets java performante grâce à la structure de fichiers adaptée.

• Accès générique à la structure des objets pour une indexation optimale avec recomposition totale ou partielle.

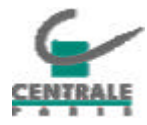

# **Historique**

- Sept 99 : création d'OXYMEL
- Début des projets de recherche en 2000

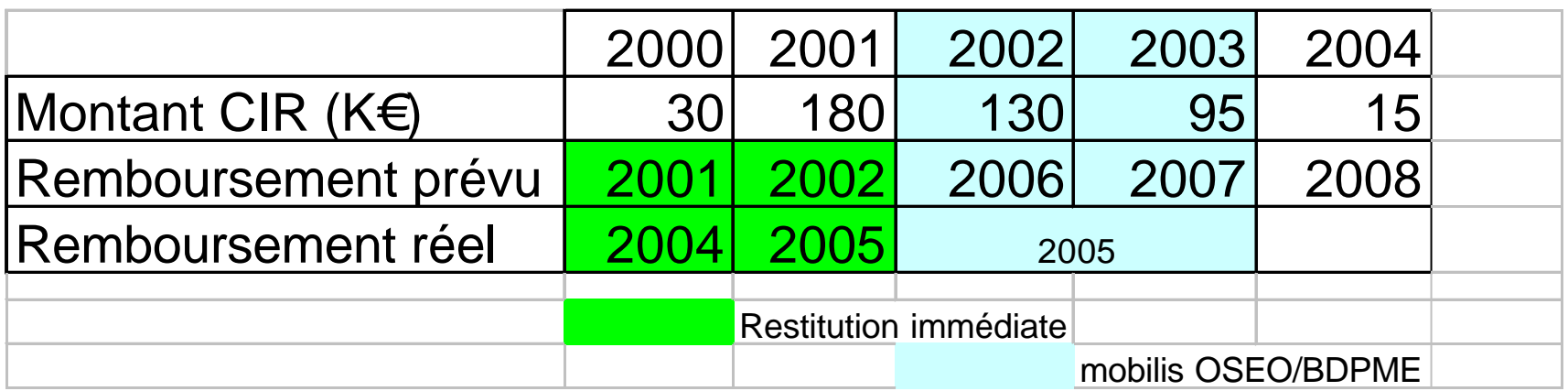

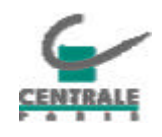

# **Historique**

- Sept 2003 : nous mandatons un cabinet spécialisé pour suivre le dossier
- Octobre 2003 : le Centre des Impôts demande des informations portant sur le statut « société nouvelle »
- Février 2004 : le dossier est à la Trésorerie Générale « la somme sera versée le 12 mars 2004 »

• Mars / Avril 2004 : la Trésorerie ne paye pas car elle n'applique pas correctement la réforme de janvier 1999. Echanges de courriers, retour du dossier au Centre des Impôts.

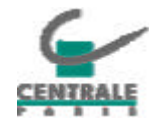

# **Historique**

- Mai 2004 : début du contrôle fiscal et du contrôle URSSAF portant sur 2001/2002/2003
- Juin 2004 : l'année 2000 étant prescrite nous insistons pour être remboursés du CIR 2000
- Juillet 2004 : virement reçu du CIR 2000
- Juillet 2004 : dossiers techniques transmis au contrôleur, qui les transmet au Ministère de la Recherche, qui va les faire valider par un « expert » indépendant
- 31 mars 2005 : les contrôles sont terminés sans problème
- Juillet 2005 : virement reçu du CIR 2001

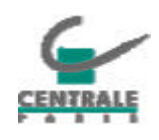

### **Cabinets spécialisés**

#### Cabinet A

Mission :

- Diagnostic des dépenses de recherche
- Liste de documents justificatifs à préparer
- Analyse des éléments du dossier au regard des obligations légales
- Diligences nécessaires au remboursement / mobilisation

Coût :  $5K \in +5\%$  de success fees

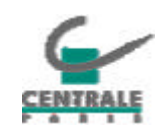

### **Cabinets spécialisés**

Cabinet B

Mission : idem cabinet A +

- écriture des synthèses techniques
- constitution des dossiers techniques et comptables

Coût :

20% de success fees payables d'avance

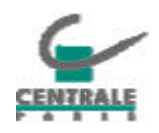

### **Quelques conseils**

- Soigner le dossier technique (80 pages pour notre dossier)
- Conserver les justificatifs du temps passé
- Monter des partenariats avec le monde de la recherche (grandes écoles, universités, instituts, labos, …)
- Les échecs liés à l'incertitude technologique sont également éligibles, i.e. il n'est pas nécessaire de réussir pour être subventionné

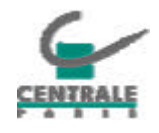

### **Témoignage d'Antoine Mensch**

- **Historique e-XMLMedia**
- **n** Projets de recherche
- **n** Quelques éléments comptables
- Constitution du dossier
- **n** Conseils pratiques

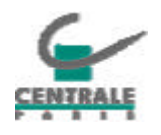

#### **e-XMLMedia**

#### Start-up créée fin 1999

- Editeur de logiciels d'intégration de données en XML
- Levées de fonds en 2000 et 2001
- Activités de R&D entre 2000 et 2002
	- Jusqu'à 20 ingénieurs et chercheurs en R&D
- Dépôt de bilan en mars 2003
	- CIR « post-mortem »

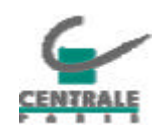

# **Projets de R&D**

- Quatre produits
	- **Repository**: BD XML/XQuery implémentée au-dessus d'un SGBD relationnel
	- **KMLizer: Import/export XML depuis SGBD relationnel**
	- **n Mediator**: Fédération de données hétérogènes en XML et XQuery
	- **KForms Engine:** Gestionnaire de formulaires Web avancés basé sur la norme XForms
- Deux projets subventionnés, orientés produits
	- $\blacksquare$  XML-KM (EC  $-$  IST), MUSE (RNTL)
	- **n Subventions déduites** des dépenses de recherche
- Deux projets « avances remboursables »
	- Contexte Bourse (RNTL), XML-EDI (ANVAR)
	- **n Avances non déduites** des dépenses de recherches

### **Points clés favorables**

- Développement de produits génériques
	- **ELES applications spécifiques ne sont généralement pas** éligibles
- Existence de verrous technologiques
	- n Fédération de données hétérogènes multi-sources
	- **E** Langage de requêtes XQuery
	- **u Utilisation de standards XML émergents: XML Schema,** XForms…
- Travaux issus de la recherche publique
	- n Laboratoire public (PRiSM) à l'origine de la société
	- **Emploi de thésards**
	- Publications dans des journaux et conférences
- Projets de R&D labellisés
	- n ANVAR, Ministère de la Recherche, Commission Européenne

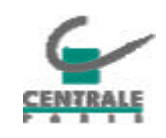

### **CIR 2000-2002**

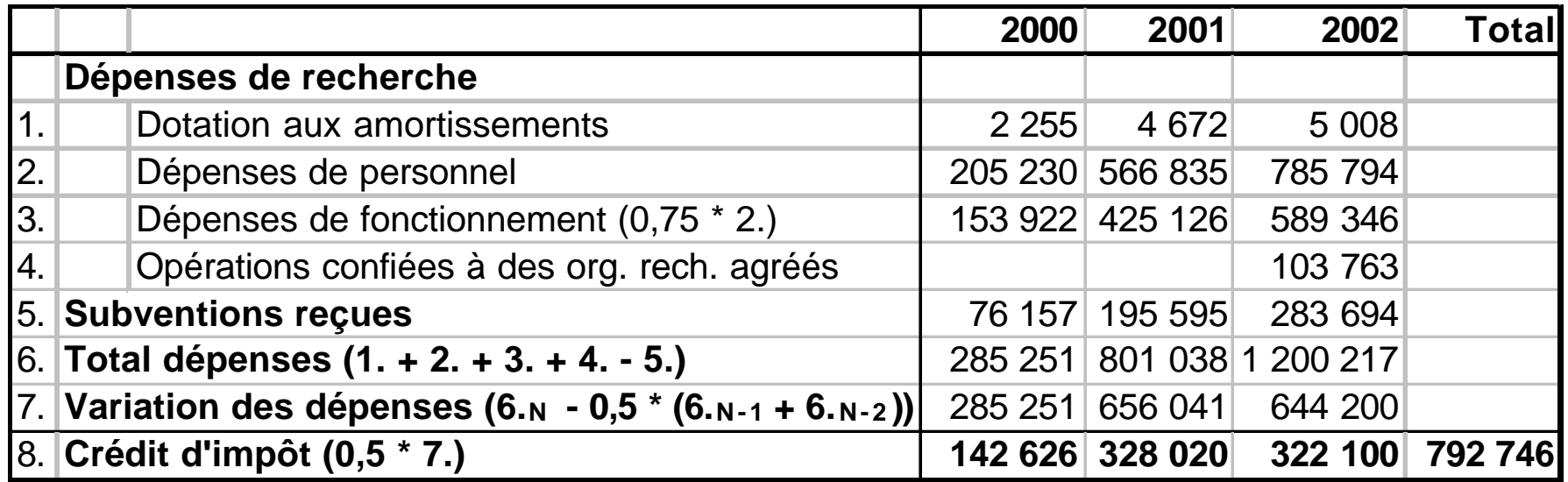

- CIR non restituable immédiatement
- **n** Dossier de mobilisation auprès de la BDPME pour les années 2000-2001
	- n Abandonné lorsque la situation est devenue irrémédiable
- CIR restitué intégralement lors de la liquidation judiciaire de la société

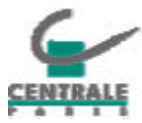

# **Dossier administratif**

- **n** Immobilisations
	- Dans le domaine du logiciel, essentiellement les stations de travail, les serveurs et les licences de développement
	- Au prorata des heures d'utilisation pour la R&D: tableau d'allocation machine/personne
- **n** Salaires
	- Heures passées par personne et par projet de R&D (limitées aux activités éligibles)
		- Archiver les feuilles de temps
		- Eviter les pourcentages (ex: chef de projet à 40% sur activités éligibles)
		- Eviter les incohérences (ex: chef de projet à 100% sur activités éligibles)
	- **n** Taux horaires *individuels* calculés sur base DADS légèrement modifiée

# **Dossier technique (1)**

#### *1 Contexte des opérations de R&D*

- *1.1 Mission et origine de la société e-XMLMedia*
- *1.2 Description de l'offre*
- *1.3 Le marché visé*
- *1.4 Place des travaux de R&D dans l'activité de l'entreprise*
- Objectifs de cette partie « business »
	- n Faciliter la compréhension de l'intérêt des travaux réalisés
	- n Mettre en avant l'activité d'éditeur de logiciels
	- Rappeler l'origine universitaire des travaux
	- Insister sur l'importance de l'innovation et de la R&D pour le succès de la société

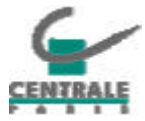

# **Dossier technique (2)**

#### *2 Présentation des travaux*

- *2.1 Présentation générale*
	- *2.1.1 Chronologie des projets*
	- *2.1.2 Les dépenses retenues*
	- *2.1.3 Les subventions perçues*
- *2.2 La version 1 des produits*
	- *2.2.1 Organisation des développements*
	- *2.2.2 Le projet Repository*
	- *2.2.3 Le projet Mediator*
- *2.3 La version 2 des produits*
	- *2.3.1 Présentation et organisation*
	- *2.3.2 Activités de validation*
	- *2.3.3 Repository*
	- *2.3.4 XMLizer*
	- *2.3.5 Mediator*
	- *2.3.6 XForms Engine*
- *2.4 Les études amonts*
	- *2.4.1 Le projet Contexte Bourse*
	- *2.4.2 Le projet XML/EDI*

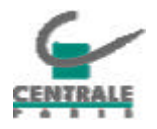

# **Plan type par projet/produit**

- Contexte scientifique et économique
	- n Besoin, demande, débouchés, étude de marché
- n Etat de l'art
	- n Concurrence, **bibliographie**
- **n** Objectifs
	- n Description fonctionnelle des résultats attendus
- **n** Principaux problèmes à résoudre
	- **n** Verrous technologiques
- n Description des travaux *(25 pages par M€ de dépenses!)*
	- n Insister sur les aspects complexes et innovants: algorithmes, structures de données, langages…
- n Progrès scientifiques et techniques
	- **n** Principaux résultats, **publications scientifiques**
- **n** Ressources allouées
	- **Ressources nominatives** (par personne et par an)
- n Collaborations
	- Sous-traitance à organismes agréés, projets de R&D collaboratifs

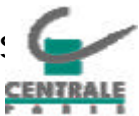

# **Conseils pratiques**

- Essayer de constituer le dossier au fil de l'eau
	- Considérer les aspects administratifs et techniques
	- n Difficile à reconstituer en quelques semaines lors d'un contrôle fiscal
	- Permet d'anticiper le départ de personnes-clés
- Attention aux qualifications des personnes allouées aux projets de R&D: Bac+5 ou plus de préférence!
	- **n** Garder une copie des diplômes
- Accumuler les « preuves » du caractère R&D des développements
	- Le relecteur n'est pas forcément un expert du domaine
	- n Publications, partenariats avec des labos, emploi de thésards, échecs techniques…
- Mentionner explicitement l'existence d'activités exclues des dépenses retenues
	- Gestion de projet
	- Documentation et packaging produit
	- **n** Support

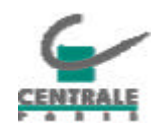

#### **Témoignage de Ian Herlevsen**

**…**

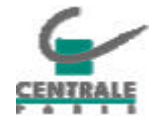